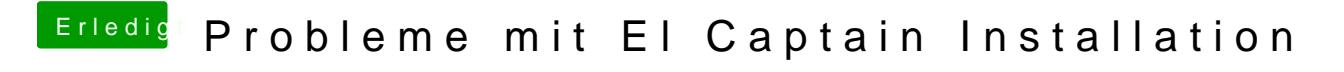

Beitrag von matrix070 vom 12. Mai 2017, 13:44

Ja, aber wo stelle ich ein welche Partition gestartet wird ? Im BIOS kann ich nur die einzelnen Festplatten, USB, CD etc einstellen.